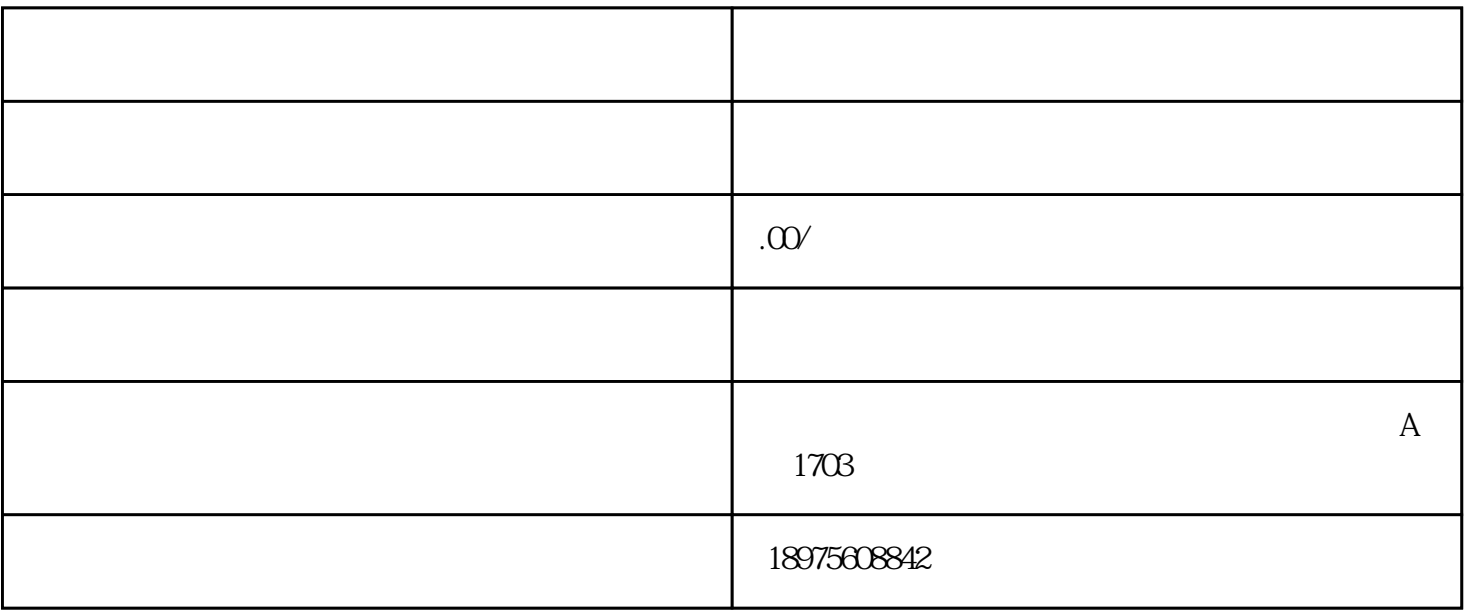

。更多精彩内容,可以关注"湖南蓝一电商"公Z号,学习更多网店开店技巧。

 $\sim$ 

 $\tilde{a}$ 

 $1$ 

 $2<sub>0</sub>$ 

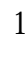

二.精准关键词

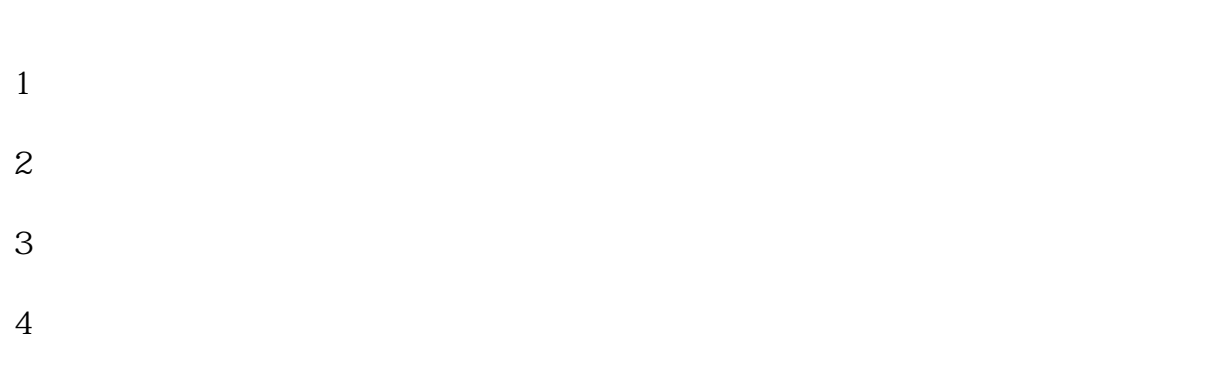

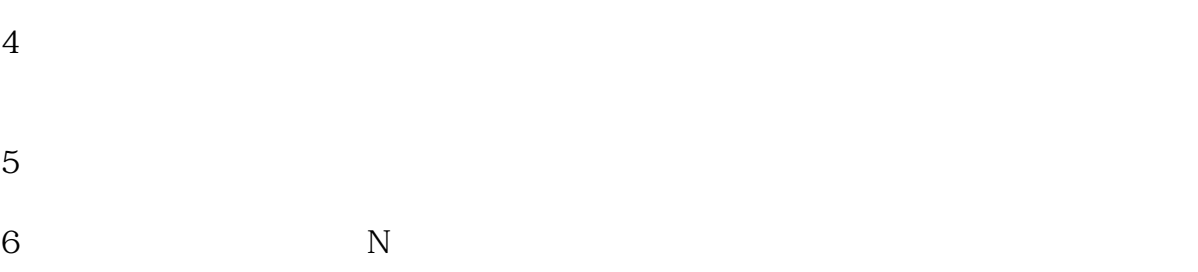

 $1$  $2<sub>0</sub>$  $\overline{?}$ 

 $4$ 

 $6$  N  $7<sub>1</sub>$ 

 $2<sub>l</sub>$  $3\,$ 

关注"湖南蓝一电商"公Z号。